## **Controlpanel**

## **PHP logging inzien**

Als je een 500 server fout te zien krijgt, of een blanco scherm, dan loop je waarschijnlijk tegen een fout aan in je PHP script. PHP schrijft zijn fouten weg naar een log bestand en deze kan je in het controlpanel inzien.

1. Login op het controlpanel.

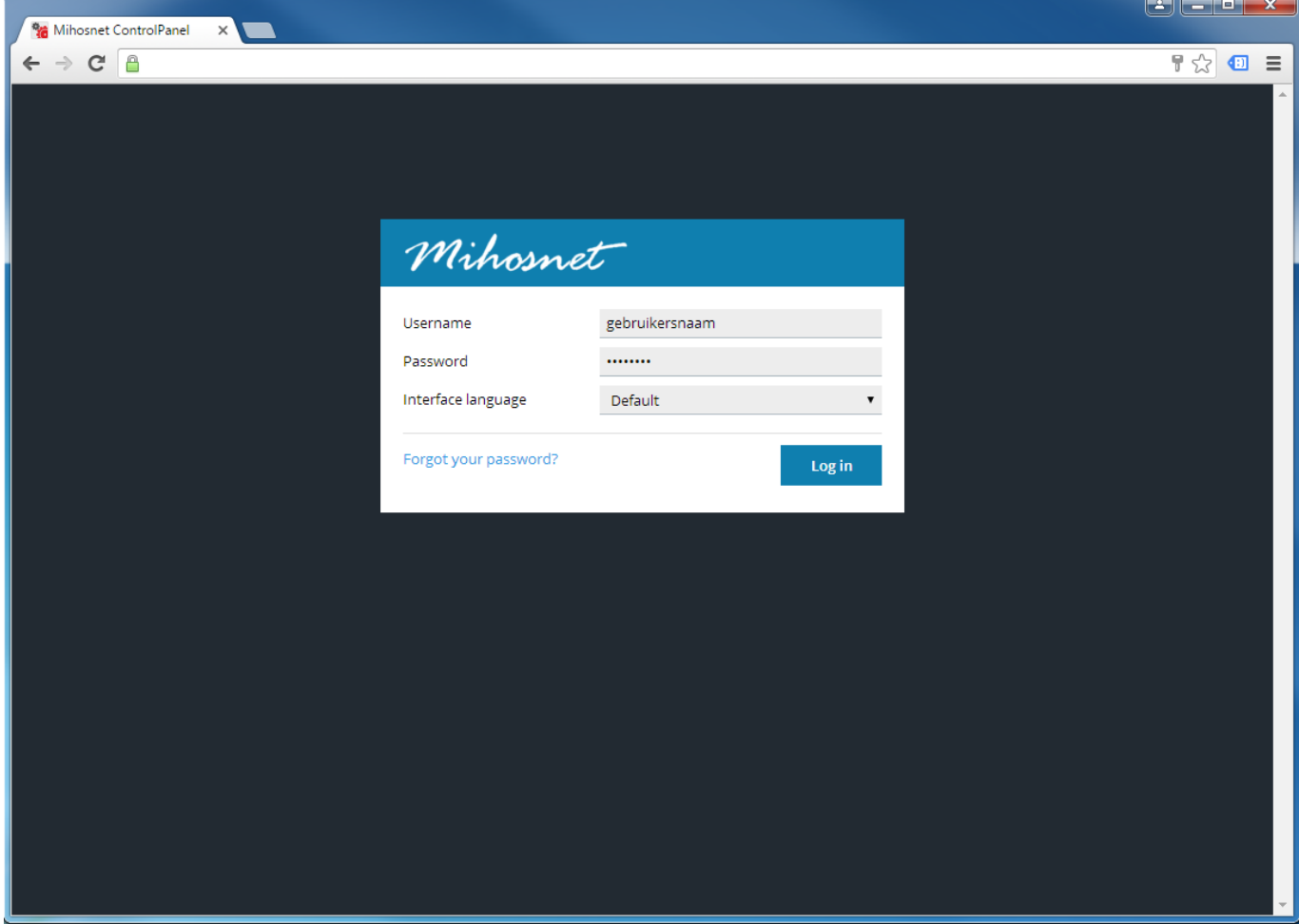

2. Klik op Logs.

## **Controlpanel**

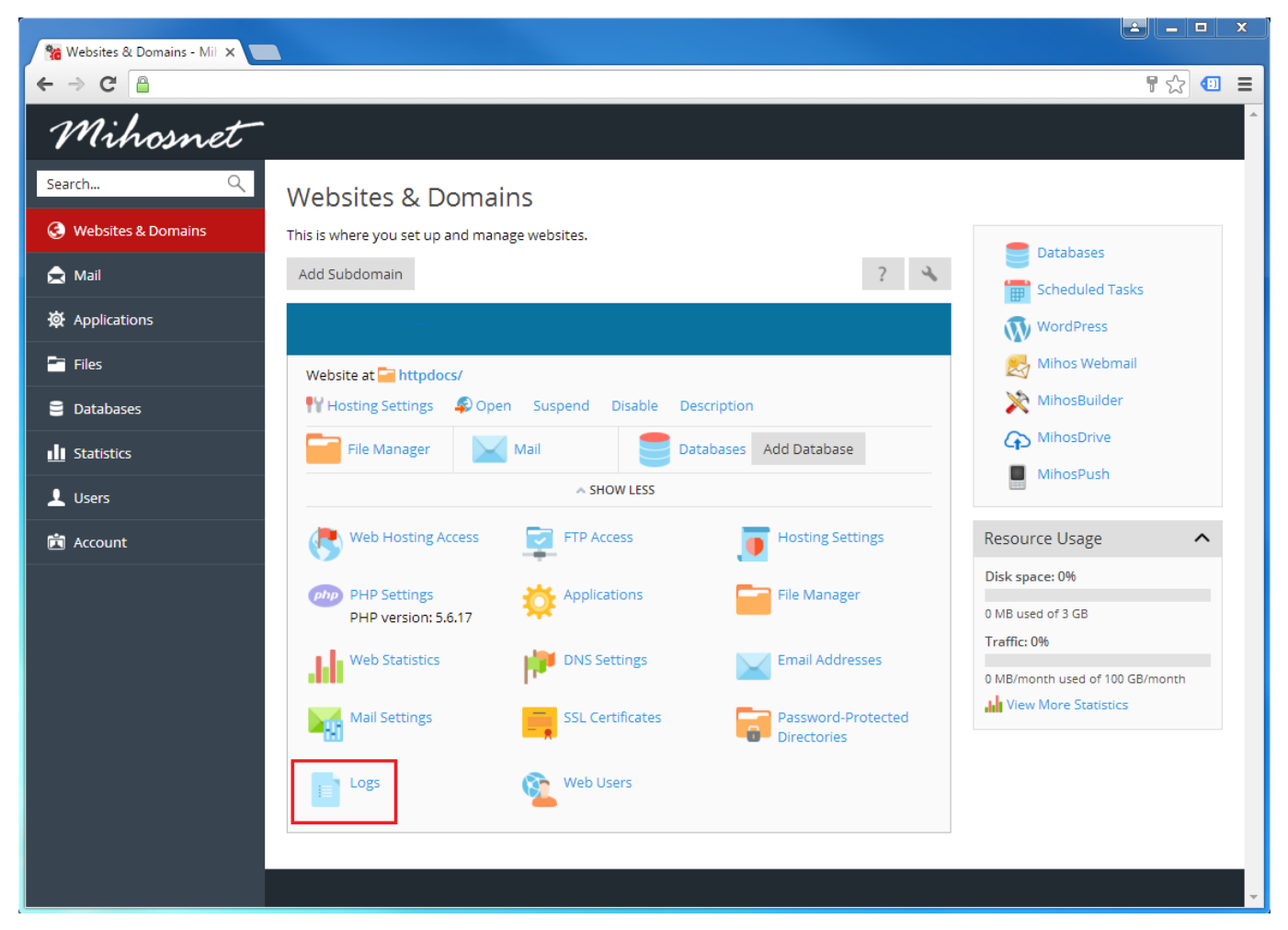

3. Selecteer 'Apache error' om de PHP waarschuwingen en fouten op te vragen.

## **Controlpanel**

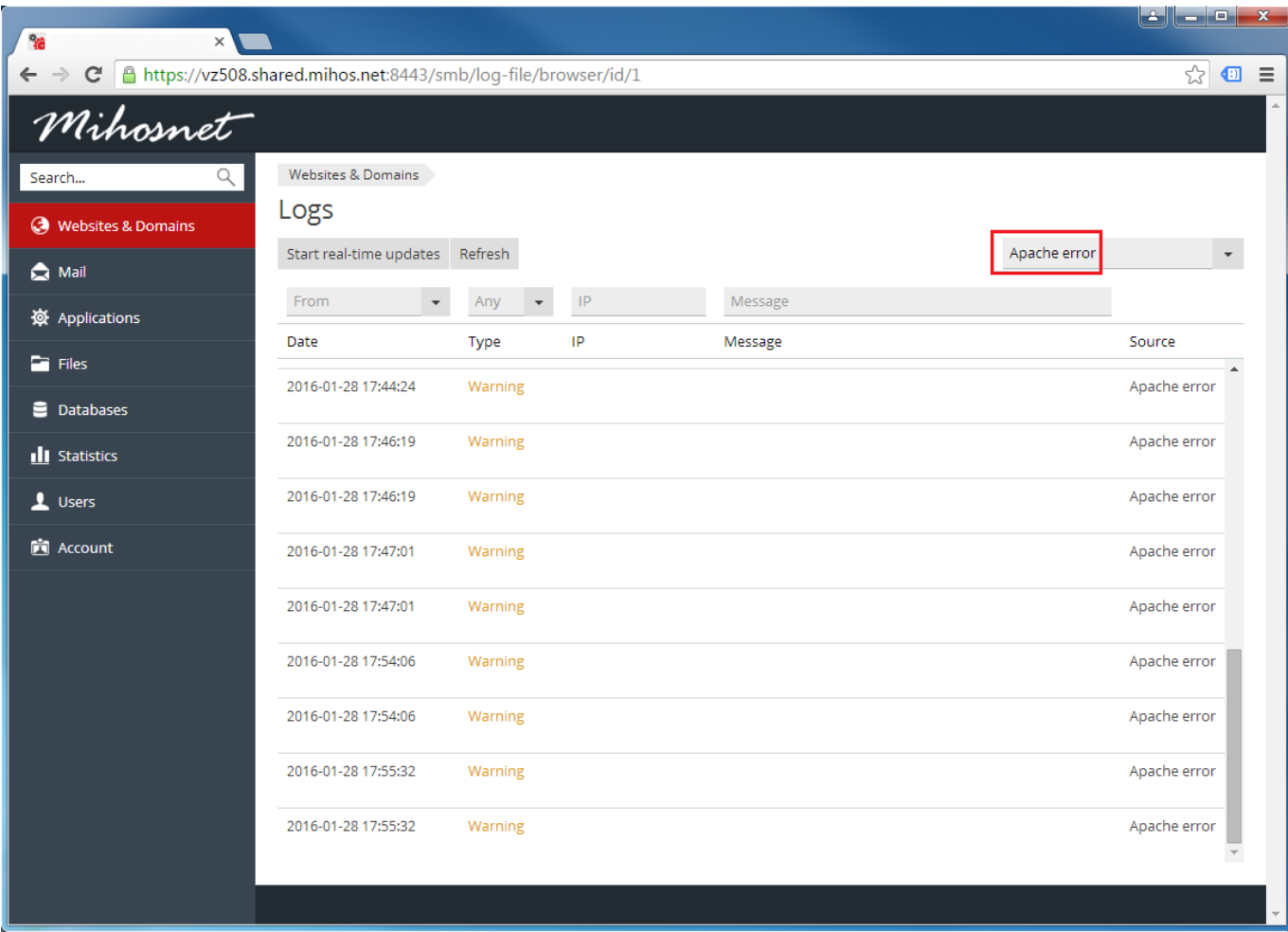

Unieke FAQ ID: #1081 Auteur: Erik Laatst bijgewerkt:2017-09-12 11:30